*Culverts Formulas...* 1/12

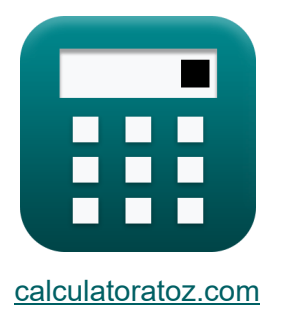

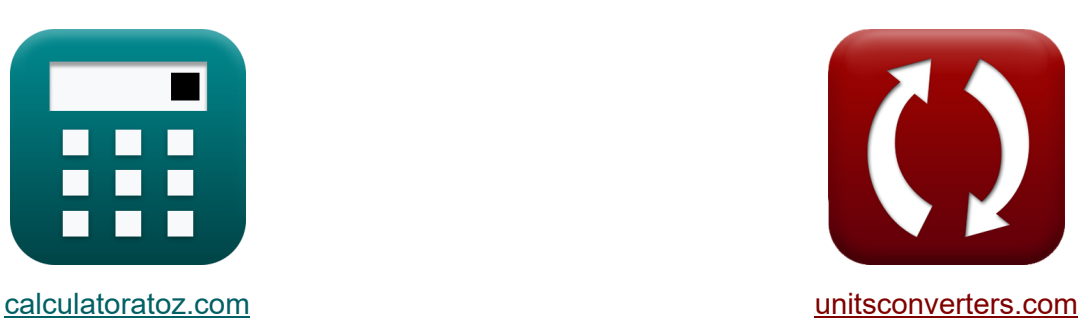

# **Ponceaux Formules**

[calculatrices](https://www.calculatoratoz.com/fr) ! Exemples! **CONVERGIONS CONVERGIONS** 

Exemples!

Signet **[calculatoratoz.com](https://www.calculatoratoz.com/fr)**, **[unitsconverters.com](https://www.unitsconverters.com/fr)**

Couverture la plus large des calculatrices et croissantes - **30 000+ calculatrices !** Calculer avec une unité différente pour chaque variable - **Dans la conversion d'unité intégrée !**

La plus large collection de mesures et d'unités - **250+ Mesures !**

N'hésitez pas à PARTAGER ce document avec vos amis !

*[Veuillez laisser vos commentaires ici...](https://docs.google.com/forms/d/e/1FAIpQLSf4b4wDgl-KBPJGChMJCxFlqrHvFdmw4Z8WHDP7MoWEdk8QOw/viewform?usp=pp_url&entry.1491156970=Ponceaux%20Formules)*

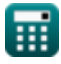

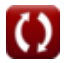

# **Liste de 16 Ponceaux Formules**

**Ponceaux 了** 

### **Ponceaux sur les pentes sous-critiques**

**1) Coefficient de perte à l'entrée utilisant la formule pour la tête à l'entrée mesurée à partir du bas du ponceau** 

$$
\begin{aligned} \mathbf{f} \times \begin{bmatrix} \mathbf{K_e} = \left(\frac{\mathbf{H_{in}} - \mathbf{h}}{\mathbf{v_m} \cdot \frac{\mathbf{v_m}}{2 \cdot [\mathbf{g}]}}\right) - 1 \end{bmatrix} \\ \mathbf{g} \times \begin{bmatrix} 0.852868 = \left(\frac{10.647 \text{m} - 1.2 \text{m}}{10 \text{m/s} \cdot \frac{10 \text{m/s}}{2 \cdot [\mathbf{g}]}}\right) - 1 \end{bmatrix} \\ \mathbf{g} \text{ calculated} \\ \mathbf{g} \text{ calculated} \\ \mathbf{g} \text{ calculated} \\ \mathbf{g} \text{ calculated} \\ \mathbf{g} \text{ calculated} \\ \mathbf{g} \text{ calculated} \\ \mathbf{g} \text{ calculated} \\ \mathbf{g} \text{ obtained} \\ \mathbf{g} \text{ calculated} \\ \mathbf{g} \text{ obtained} \\ \mathbf{g} \text{ obtained} \\
$$

#### **2) Coefficient de perte d'entrée donné à l'entrée à l'aide de la formule de Mannings**

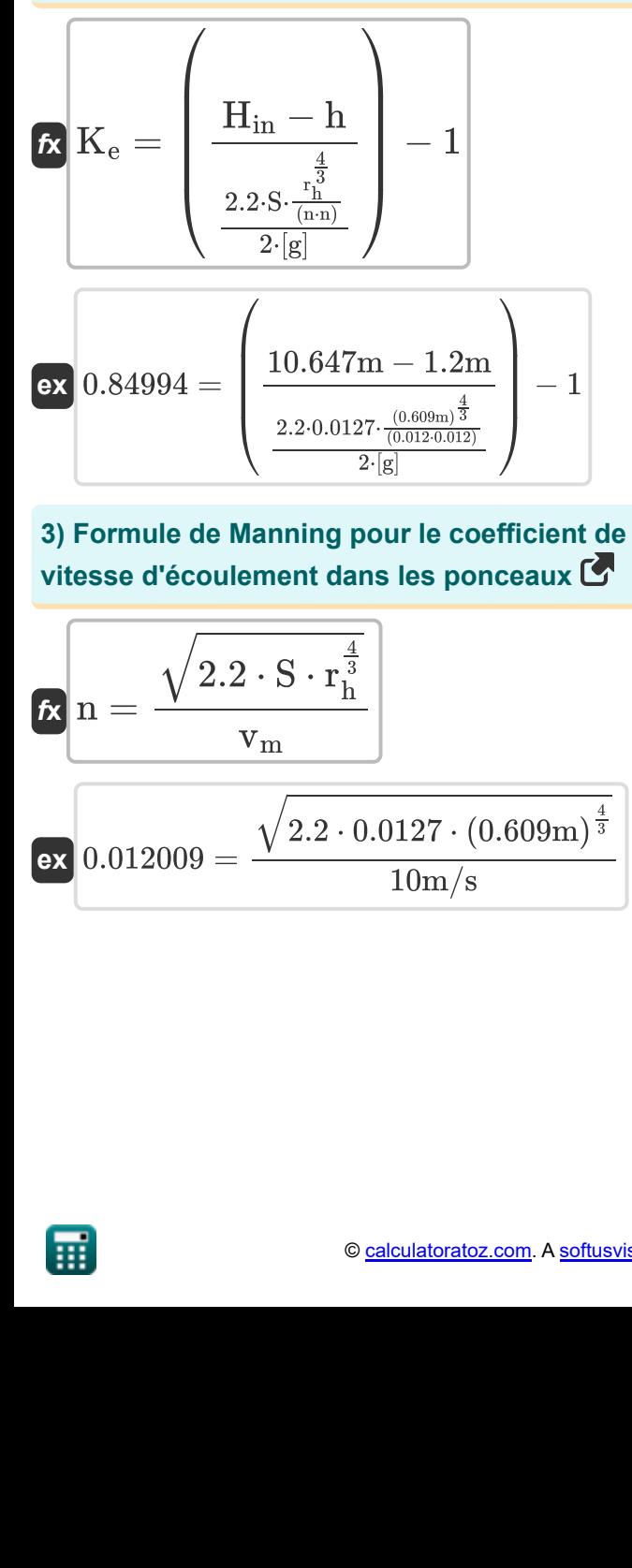

**3) Formule de Manning pour le coefficient de rugosité en fonction de la vitesse d'écoulement dans les ponceaux** 

3) Formule de Manning pour le coefficient de  
vitesse d'écoulement dans les ponceaux C'  
\n
$$
\mathbf{r} = \frac{\sqrt{2.2 \cdot S \cdot r_{\rm h}^{\frac{4}{3}}}}{v_{\rm m}}
$$
\nex  $0.012009 = \frac{\sqrt{2.2 \cdot 0.0127 \cdot (0.609 \text{m})^{\frac{4}{3}}}}{10 \text{m/s}}$ 

**[Ouvrir la calculatrice](https://www.calculatoratoz.com/fr/mannings-formula-for-roughness-coefficient-given-velocity-of-flow-in-culverts-calculator/Calc-21315)** 

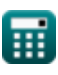

**4) Formule de Manning pour le rayon hydraulique compte tenu de la vitesse d'écoulement dans les ponceaux** 

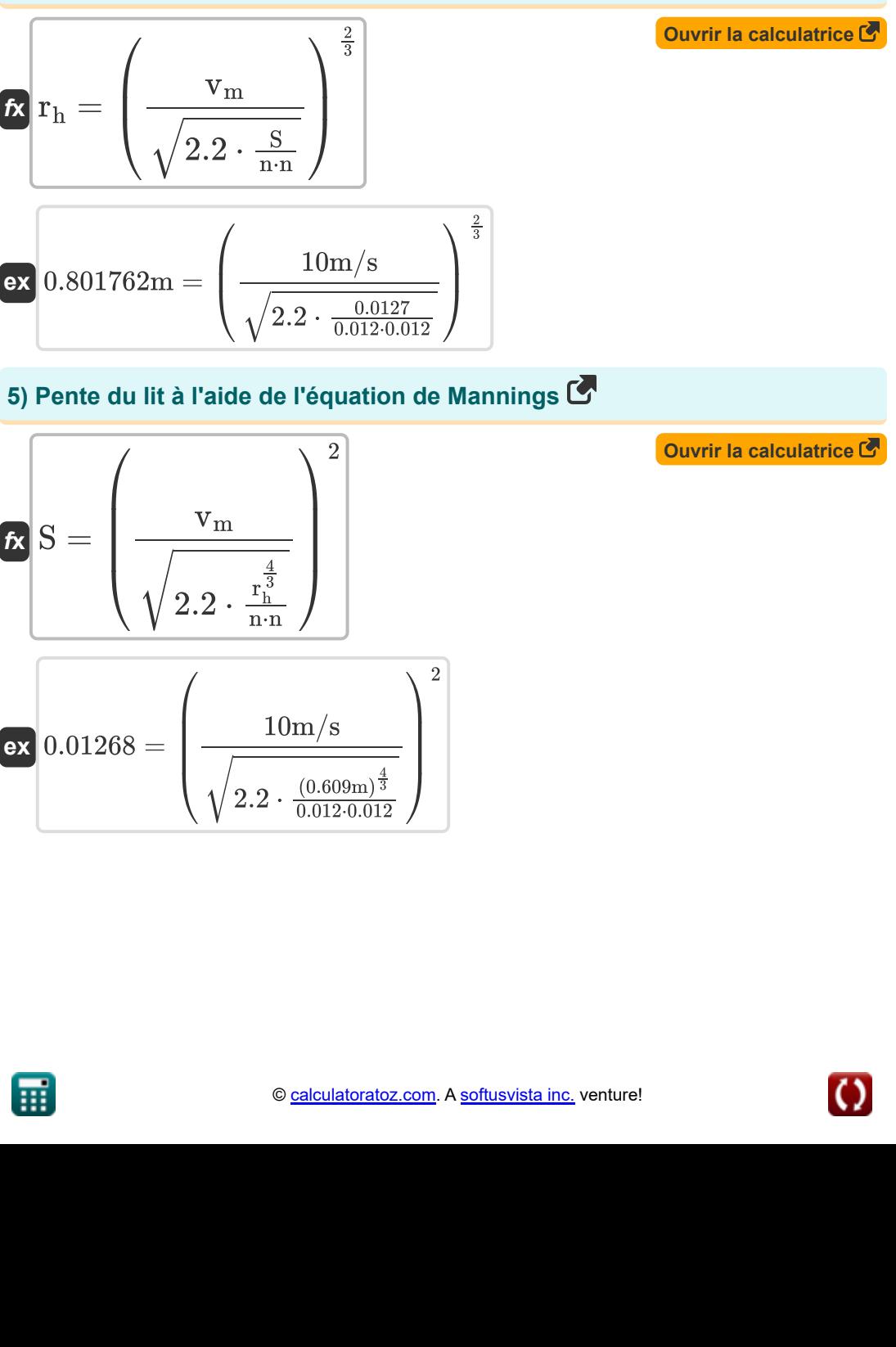

#### **5) Pente du lit à l'aide de l'équation de Mannings**

 $0.012 \cdot 0.012$ 

$$
\sqrt{12.2 \cdot \frac{5}{n \cdot n} / \sqrt{2.2 \cdot \frac{0.0127}{0.012 \cdot 0.012}}}
$$
\n  
\n**5)** Pente du lit à l'aide de l'équation de\n  
\n**6**\n
$$
S = \left(\frac{v_m}{\sqrt{2.2 \cdot \frac{v_m^{\frac{4}{3}}}{n \cdot n}}}\right)^2
$$
\n  
\n**6**\n
$$
S = \left(\frac{v_m}{\sqrt{2.2 \cdot \frac{(0.609m)^{\frac{4}{3}}{0.012 \cdot 0.012}}}}\right)^2
$$
\n  
\n**7**\n
$$
S = \left(\frac{10m/s}{\sqrt{2.2 \cdot \frac{(0.609m)^{\frac{4}{3}}{0.012 \cdot 0.012}}}}\right)^2
$$
\n  
\n**8**\n
$$
S = \left(\frac{10m}{\sqrt{2.2 \cdot \frac{(0.609m)^{\frac{4}{3}}{0.012 \cdot 0.012}}}}\right)^2
$$
\n  
\n**9** calculated for at 02.com.

 $\sqrt{ }$ 

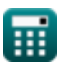

*Culverts Formulas...* 5/12

**6) Profondeur normale de l'écoulement compte tenu de la charge à l'entrée mesurée à partir du bas du ponceau** 

$$
\begin{aligned} \textbf{f} \textbf{x} \left[ h = H_\text{in} - \left( K_\text{e} + 1 \right) \cdot \left( v_\text{m} \cdot \frac{v_\text{m}}{2 \cdot [g]} \right) \right] \qquad \text{Quvrir la calculatrice} \end{aligned}
$$
ex
$$
1.214625\text{m} = 10.647\text{m} - (0.85 + 1) \cdot \left( 10 \text{m/s} \cdot \frac{10 \text{m/s}}{2 \cdot [g]} \right)
$$

**7) Profondeur normale de l'écoulement donnée par la tête à l'entrée mesurée à partir du bas à l'aide de la formule de Mannings** 

$$
\pmb{\kappa}\left|\mathbf{h}=\mathrm{H}_{\mathrm{in}}-\left(\mathrm{K}_{\mathrm{e}}+1\right)\cdot\left(\frac{2.2\cdot\mathrm{S}\cdot\frac{\mathrm{r}_{\mathrm{h}}^{\frac{4}{3}}}{2\cdot\left[\mathrm{g}\right]}}{2\cdot\left[\mathrm{g}\right]}\right)\right|
$$

$$
\begin{array}{l} \textbf{ex} \\ \textbf{1.199693m} = 10.647\text{m} - (0.85+1) \cdot \left(\frac{2.2 \cdot 0.0127 \cdot \frac{(0.609\text{m})^{\frac{4}{3}}}{(0.012 \cdot 0.012)}}{2 \cdot [\text{g}]}\right) \\\\ \textbf{8) \textbf{Tête à l'entrée mesurée à partir du bas du ponceau} \end{array}
$$
\n
$$
\begin{array}{l} \textbf{Ex} \\ \textbf{H}_{\text{in}} = (\text{K}_{\text{e}} + 1) \cdot \left(\text{v}_{\text{m}} \cdot \frac{\text{v}_{\text{m}}}{2 \cdot [\text{g}]}\right) + \text{h} \\\\ \textbf{ex} \\ \textbf{10.63237m} = (0.85+1) \cdot \left(10\text{m/s} \cdot \frac{10\text{m/s}}{2 \cdot [\text{g}]}\right) + 1.2\text{m} \\\\ \textbf{H}_{\text{min}} \end{array}
$$
\n
$$
\text{Q}_{\text{calulaltoratoz.com}} \text{A}_{\text{softusvista inc, venture!}} \end{array}
$$

**8) Tête à l'entrée mesurée à partir du bas du ponceau** 

| ex                                                    | 1.199693m = 10.647m - (0.85 + 1) \n $\cdot \left( \frac{2.2 \cdot 0.0127 \cdot \frac{(0.609m)^{\frac{4}{3}}}{(0.012 \cdot 0.012)}}{2 \cdot [g]} \right)$ \n\n |                       |
|-------------------------------------------------------|----------------------------------------------------------------------------------------------------|-----------------------|
| 8) Tête à l'entrée mesurée à partir du bas du ponceau |                                                                                                    |                       |
| R                                                     | H <sub>in</sub> = (K <sub>e</sub> + 1) \n $\cdot \left( v_m \cdot \frac{v_m}{2 \cdot [g]} \right) + h$ \n\n <td>Ourir la calculatrice</td> \n                 | Ourir la calculatrice |
| ex                                                    | 10.63237m = (0.85 + 1) \n $\cdot \left( 10m/s \cdot \frac{10m/s}{2 \cdot [g]} \right) + 1.2m$ \n\n                                                            |                       |

\n**Fig**

\nQ calculatoratoz.com. A software!

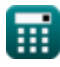

**ex**

#### **9) Tête à l'entrée mesurée à partir du bas du ponceau en utilisant la formule de Mannings**

$$
\mathbf{K}\!\left|\mathbf{H}_{\text{in}}=\left(\mathrm{K}_{\text{e}}+1\right)\cdot\left(\frac{2.2\cdot\mathrm{S}\cdot\frac{\frac{4}{3}}{\mathrm{n}\cdot\mathrm{n}}}{2\cdot\left[\mathrm{g}\right]}\right)+\mathrm{h}\right|
$$

**[Ouvrir la calculatrice](https://www.calculatoratoz.com/fr/head-on-entrance-measured-from-bottom-of-culvert-using-mannings-formula-calculator/Calc-21316)** 

10.64731m = 
$$
(0.85 + 1) \cdot \left(\frac{2.2 \cdot 0.0127 \cdot \frac{(0.609m)^{\frac{4}{3}}}{0.012 \cdot 0.012}}{2 \cdot [g]}\right) + 1.2m
$$
  
\n10.64731m =  $(0.85 + 1) \cdot \left(\frac{2.2 \cdot 0.0127 \cdot \frac{(0.609m)^{\frac{4}{3}}}{0.012 \cdot 0.012}}{2 \cdot [g]}\right) + 1.2m$   
\n10.064731m =  $(0.85 + 1) \cdot \left(\frac{2.2 \cdot 0.0127 \cdot \frac{(0.609m)^{\frac{4}{3}}}{0.012 \cdot 0.012}}\right)$   
\n10.00791m/s =  $\sqrt{2.2 \cdot 0.0127 \cdot \frac{(0.609m)^{\frac{4}{3}}}{0.012 \cdot 0.012}}$   
\n11 Vitesse d'écoulement donnée Tête à l'entrée mesurée à partir du  
\nonceau C  
\n
$$
v_m = \sqrt{\left(H_{in} - h\right) \cdot \frac{2 \cdot [g]}{K_e + 1}}
$$
\n10.00775m/s =  $\sqrt{\left(10.647m - 1.2m\right) \cdot \frac{2 \cdot [g]}{0.85 + 1}}$   
\n $e_{\text{calulationatoz.com. A software!}}$ 

#### **10) Vitesse d'écoulement à travers les formules de Mannings dans les ponceaux**

$$
\kappa\!\left|\mathbf{v}_{\mathrm{m}}=\sqrt{2.2\cdot\mathbf{S}\cdot\frac{\mathbf{r}_{\mathrm{h}}^{\frac{4}{3}}}{\mathbf{n}\cdot\mathbf{n}}}\right|
$$

 $\sqrt{ }$ 

**[Ouvrir la calculatrice](https://www.calculatoratoz.com/fr/velocity-of-flow-through-mannings-formulas-in-culverts-calculator/Calc-21312)** 

$$
\textbf{ex} \boxed{10.00791\text{m/s}=\sqrt{2.2\cdot0.0127\cdot\frac{\left(0.609\text{m}\right)^{\frac{4}{3}}}{0.012\cdot0.012}}
$$

# **11) Vitesse d'écoulement donnée Tête à l'entrée mesurée à partir du bas du ponceau** │<br>ing<br>ou<br>ou

10) Vitesse d'écoulement à travers les for  
\nconceaux C  
\n
$$
\mathbf{r}_{\mathrm{m}} = \sqrt{2.2 \cdot S \cdot \frac{r_{\mathrm{h}}^{\frac{4}{3}}}{n \cdot n}}
$$
\nex 10.00791m/s =  $\sqrt{2.2 \cdot 0.0127 \cdot \frac{(0.0175)}{0.01}}$   
\n11) Vitesse d'écoulement donnée Tête à l  
\nconceau C  
\n
$$
\mathbf{r}_{\mathrm{m}} = \sqrt{(\mathbf{H}_{\mathrm{in}} - \mathbf{h}) \cdot \frac{2 \cdot [g]}{\mathbf{K}_{\mathrm{e}} + 1}}
$$
\nex 10.00775m/s =  $\sqrt{(10.647\mathrm{m} - 1.2\mathrm{m})}$   
\n
$$
\mathbf{r}_{\mathrm{m}} = \frac{\mathbf{r}_{\mathrm{in}}}{\mathbf{r}_{\mathrm{in}} + 1}
$$
\n
$$
\mathbf{r}_{\mathrm{in}} = \frac{\mathbf{r}_{\mathrm{in}}}{\mathbf{r}_{\mathrm{in}} + 1}
$$
\n
$$
\mathbf{r}_{\mathrm{in}} = \frac{\mathbf{r}_{\mathrm{in}}}{\mathbf{r}_{\mathrm{in}} + 1}
$$
\n
$$
\mathbf{r}_{\mathrm{in}} = \frac{\mathbf{r}_{\mathrm{in}}}{\mathbf{r}_{\mathrm{in}} + 1}
$$
\n
$$
\mathbf{r}_{\mathrm{in}} = \frac{\mathbf{r}_{\mathrm{in}}}{\mathbf{r}_{\mathrm{in}} + 1}
$$
\n
$$
\mathbf{r}_{\mathrm{in}} = \frac{\mathbf{r}_{\mathrm{in}}}{\mathbf{r}_{\mathrm{in}} + 1}
$$

$$
\texttt{ex}\left|10.00775\text{m/s}=\sqrt{(10.647\text{m}-1.2\text{m})\cdot\frac{2\cdot[\text{g}]}{0.85+1}}\right.
$$

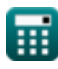

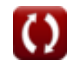

# **Entrée et sortie submergées**

#### **12) Coefficient de perte d'entrée compte tenu de la vitesse des champs d'écoulement**

$$
\begin{aligned} \textbf{\textit{K}}_{e}=1-\left(\frac{H_{f}-\frac{\left((v_{m}\cdot n)^{2}\right)\cdot l}{2.21\cdot r_{h}^{1.33333}}}{v_{m}\cdot\frac{v_{m}}{2\cdot[g]}}\right)\\ \textbf{ex} \text{ 0.849991}=&\,1-\left(\frac{0.8027m-\frac{\left((10m/s\cdot 0.012)^{2}\right)\cdot 3m}{2.21\cdot(0.609m)^{1.33333}}}{10m/s\cdot\frac{10m/s}{2\cdot[g]}}\right) \end{aligned}
$$

#### **13) Longueur du ponceau compte tenu de la vitesse des champs d'écoulement**

$$
0.849991 = 1 - \left(\frac{0.8027\mathrm{m} - \frac{((10\mathrm{m/s \cdot 0.012})^2)\cdot 3\mathrm{m}}{2.21 \cdot (0.609\mathrm{m})^{1.33333}}}{10\mathrm{m/s} \cdot \frac{10\mathrm{m/s}}{2 \cdot \mathrm{[g]}}}\right)
$$
\n
$$
13) \text{ Longueur du ponceau compte tenu de la vitesse des champs}
$$
\n
$$
e^{\text{t'\'ecoulement}} \overline{C}
$$
\n
$$
k = \frac{H_f - (1 - K_e) \cdot \left(v_m \cdot \frac{v_m}{2 \cdot \mathrm{[g]}}\right)}{\frac{\left((v_m \cdot \mathrm{n})^2\right)}{2.21 \cdot r_h^{1.33333}}}
$$
\n
$$
2.21 \cdot r_h^{1.33333}
$$
\n
$$
3.003585 \mathrm{m} = \frac{0.8027\mathrm{m} - (1 - 0.85) \cdot \left(10\mathrm{m/s} \cdot \frac{10\mathrm{m/s}}{2 \cdot \mathrm{[g]}}\right)}{\frac{\left((10\mathrm{m/s \cdot 0.012})^2\right)}{2.21 \cdot (0.609\mathrm{m})^{1.33333}}}
$$
\n
$$
6.8003585 \mathrm{m} = \frac{0.8027\mathrm{m} - (1 - 0.85) \cdot \left(10\mathrm{m/s} \cdot \frac{10\mathrm{m/s}}{2 \cdot \mathrm{[g]}}\right)}{\frac{\left((10\mathrm{m/s \cdot 0.012})^2\right)}{2.21 \cdot (0.609\mathrm{m})^{1.33333}}}
$$
\n
$$
6.8003585 \mathrm{m} = \frac{0.8027\mathrm{m} - (1 - 0.85) \cdot \left(10\mathrm{m/s} \cdot \frac{10\mathrm{m/s}}{2 \cdot \mathrm{[g]}}\right)}{\frac{\left((10\mathrm{m/s \cdot 0.012})^2\right)}{2.21 \cdot (0.609\mathrm{m})^{1.33333}}}
$$

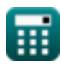

*Culverts Formulas...* 8/12

# **14) Perte de charge dans le débit**

$$
\begin{array}{ll} \textbf{fx} & \textbf{Our} \textbf{if a calculate} \textbf{if} \\ \textbf{H}_{\textbf{f}} = (1 - K_{\textbf{e}}) \cdot \left(\textbf{v}_{\text{m}} \cdot \frac{\textbf{v}_{\text{m}}}{2 \cdot [\textbf{g}]}\right) + \frac{\left((\textbf{v}_{\text{m}} \cdot \textbf{n})^2\right) \cdot \textbf{l}}{2.21 \cdot \textbf{r}_{\text{h}}^{1.33333}} \\ \textbf{ex} & \end{array}
$$

$$
0.802655\text{m} = (1-0.85) \cdot \left(10 \text{m/s} \cdot \frac{10 \text{m/s}}{2 \cdot \text{[g]}}\right) + \frac{\left((10 \text{m/s} \cdot 0.012)^2\right) \cdot 3 \text{m}}{2.21 \cdot (0.609 \text{m})^{1.33333}}
$$

#### **15) Rayon hydraulique du ponceau en fonction de la vitesse des champs d'écoulement**

**[Ouvrir la calculatrice](https://www.calculatoratoz.com/fr/hydraulic-radius-of-culvert-given-velocity-of-flow-fields-calculator/Calc-21150)**  *f***x ex** r<sup>h</sup> = ((v<sup>m</sup> ⋅ n) <sup>2</sup>) <sup>⋅</sup> <sup>l</sup> 2.21 ⋅ (H<sup>f</sup> − (1 − Ke) ⋅ (v<sup>m</sup> ⋅ v<sup>m</sup> 2⋅[g] )) 0.75 ⎛ ⎜⎝ ⎞ ⎟⎠ 0.608456m = ((10m/s ⋅ 0.012) <sup>2</sup>) <sup>⋅</sup> 3m 2.21 ⋅ (0.8027m − (1 − 0.85) ⋅ (10m/s ⋅ 10m/s 2⋅[g] )) 0.75 ⎛ ⎜⎝ ⎞ ⎟⎠

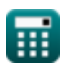

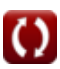

*Culverts Formulas...* 9/12

**16) Vitesse des champs d'écoulement** 

 Hf v<sup>m</sup> = *f***x** <sup>2</sup>)⋅l ((n) 1−K<sup>e</sup> (2⋅[g]) + ⎷ 1.33333 2.21⋅r h 0.8027m 10.00028m/s = **ex** <sup>2</sup>)⋅3m ((0.012) 1−0.85 (2⋅[g]) + ⎷1.33333 2.21⋅(0.609m)

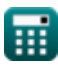

# **Variables utilisées**

- **h** Profondeur normale d'écoulement *(Mètre)*
- **H<sup>f</sup>** Perte de charge par frottement *(Mètre)*
- **Hin** Tête totale à l'entrée du débit *(Mètre)*
- **K<sup>e</sup>** Coefficient de perte d'entrée
- **l** Longueur des ponceaux *(Mètre)*
- **n** Coefficient de rugosité de Manning
- **r<sup>h</sup>** Rayon hydraulique du canal *(Mètre)*
- **S** Pente du lit du canal
- **v<sup>m</sup>** Vitesse moyenne des ponceaux *(Mètre par seconde)*

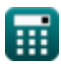

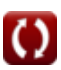

# **Constantes, Fonctions, Mesures utilisées**

- Constante: **[g]**, 9.80665 Meter/Second² *Gravitational acceleration on Earth*
- Fonction: **sqrt**, sqrt(Number) *Square root function*
- La mesure: **Longueur** in Mètre (m) *Longueur Conversion d'unité*
- La mesure: **La rapidité** in Mètre par seconde (m/s) *La rapidité Conversion d'unité*

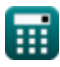

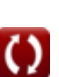

# **Vérifier d'autres listes de formules**

- **Flottabilité et flottaison Formules**
- **Ponceaux Formules**
- **Équations de mouvement et équation d'énergie Formules**
- **Écoulement de fluides compressibles Formules**
- **Écoulement sur les encoches et les déversoirs Formules**
- **Pression du fluide et sa mesure Formules**
- **des fluides Formules**
- **Production d'énergie hydroélectrique Formules**
- **Forces hydrostatiques sur les surfaces Formules**
- **Impact des jets libres Formules Co.**
- **Équation d'impulsion et ses applications Formules**
- **Liquides en équilibre relatif Formules**
- **Section de canal la plus économique ou la plus efficace Formules**
- **Flux non uniforme dans les canaux Formules**
- **Propriétés du fluide Formules**
- **Principes de base de l'écoulement Dilatation thermique des tuyaux et contraintes des tuyaux Formules** 
	- **Flux uniforme dans les canaux Formules**
	- **Génie de l'énergie hydraulique Formules**

N'hésitez pas à PARTAGER ce document avec vos amis !

#### **PDF Disponible en**

[English](https://www.calculatoratoz.com/PDF/Nodes/3368/Culverts-Formulas_en.PDF) [Spanish](https://www.calculatoratoz.com/PDF/Nodes/3368/Culverts-Formulas_es.PDF) [French](https://www.calculatoratoz.com/PDF/Nodes/3368/Culverts-Formulas_fr.PDF) [German](https://www.calculatoratoz.com/PDF/Nodes/3368/Culverts-Formulas_de.PDF) [Russian](https://www.calculatoratoz.com/PDF/Nodes/3368/Culverts-Formulas_ru.PDF) [Italian](https://www.calculatoratoz.com/PDF/Nodes/3368/Culverts-Formulas_it.PDF) [Portuguese](https://www.calculatoratoz.com/PDF/Nodes/3368/Culverts-Formulas_pt.PDF) [Polish](https://www.calculatoratoz.com/PDF/Nodes/3368/Culverts-Formulas_pl.PDF) [Dutch](https://www.calculatoratoz.com/PDF/Nodes/3368/Culverts-Formulas_nl.PDF)

*9/19/2023 | 4:12:44 PM UTC [Veuillez laisser vos commentaires ici...](https://docs.google.com/forms/d/e/1FAIpQLSf4b4wDgl-KBPJGChMJCxFlqrHvFdmw4Z8WHDP7MoWEdk8QOw/viewform?usp=pp_url&entry.1491156970=Ponceaux%20Formules)*

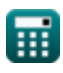

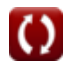